# **Einführung in die Ökonometrie - Übung Einführung in die**  angewandte Regressionsanalyse mit "R"

- • **Allgemeine Einführung in R**
- • **Deskriptive und explorative Datenanalyse mit R**
- • **Regressionsanalyse mit R**
- • **Programmieren mit R**

### **Allgemeine Einführung in R**

#### **Ziele**

- Erwerben von Grundkenntnissen über das Statistikpaket R
- Anwenden statistischer Methoden mit R

#### **Literatur**

- Rainer Schlittgen: Statistische Auswertungen mit R, Oldenbourg Verlag 2004 (zwei Kapitel liegen eingescannt vor)
- W. N. Venables & D. M. Smith: An Introduction to R (PDF-Dokument aus der R-Hilfe)

### **Was sind Statistikpakete? (I)**

- Software zur Datenanalyse
- Sie beinhalten folgende Funktionalitäten:
	- − Schnittstelle zum Einlesen der Daten

◊ manuelle Eingabe, Datei, Datenbank, Schnittstellen zu anderen Programmen (z.B. Excel)

- <sup>−</sup> Datenvorbearbeitung
	- ◊ Fehlwertebearbeitung
	- ◊ Datentransfor mati on ( Skal entr ansfo r mati onen, Z entrieren, Standar disier en, usw.)
- <sup>−</sup> Analysemethoden
- <sup>−</sup> Skriptsprache / Programmiersprache

### **Was sind Statistikpakete? (II)**

- <sup>−</sup> Ergebnispräsentation
	- ◊ Grafi k, Diagr amme, Tabellen
- <sup>−</sup> Exportfunktion
	- ◊ Datendateien (verschiedene Fo r mate), Dokument e, Dat enbank
- <sup>−</sup> Dokumentation
	- ◊ Dokumentation der implementierten Met hoden
	- ◊ Dokumentation der Skriptsprache

#### **Welche Statistikpakete gibt es? (i)**

- Kommerzielle Pakete
	- <sup>−</sup> Generelle Pakete
		- ◊ SPSS
		- $\lozenge$  SAS .
		- ◊ S-Plus
		- ◊ Stata
		- ◊ MATLAB
		- ◊ STATISTICA und viele andere
	- <sup>−</sup> Spezialisierte Pakete
		- ◊ EViews (ökonometrische Analyse)
		- ◊ AutoBox (Zeitreihenanalyse)
		- ◊ BayesX (Bayes-Statistik)
		- ◊ Mentor (Marktforschung) und viele andere

#### **Welche Statistikpakete gibt es? (ii)**

- *Open Source* Pakete
	- <sup>−</sup> Generelle Pakete
		- ◊ **R** (Vetter von S-Plus) und andere
	- <sup>−</sup> Spezialisierte Pakete
		- ◊ JMulTi (Zeitreihenanalyse)
		- ◊ gretl (ökonometrische Analyse)
		- ◊ Weka (Maschinenlernen) und viele andere
- *Public Domain* und *Freeware* Pakete

#### **Proprietäre vs. Open Source Software**

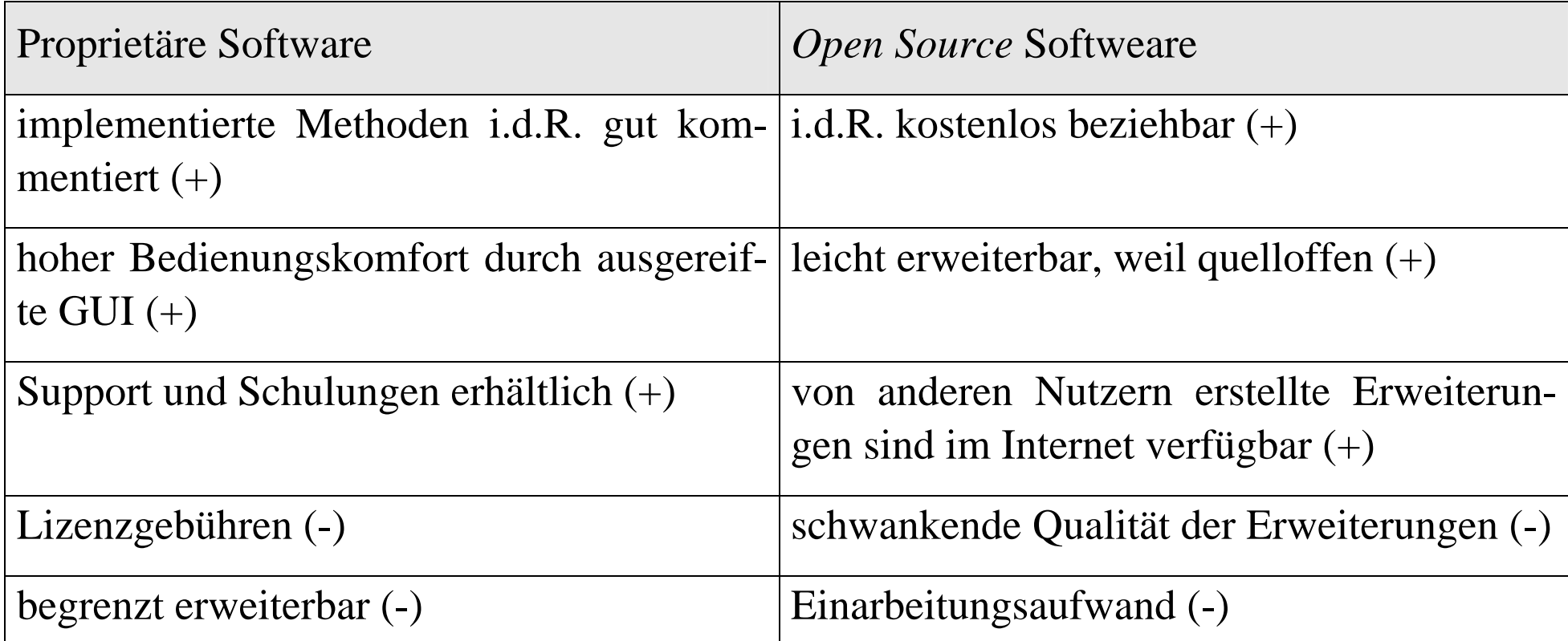

### **Was ist R?**

- $\bullet$  R ist eine Sprache und Arbeitsumgebung für die statistische Datenbearbeitung bestehend aus
	- ◊der Programmiersprache R selbst,
	- ◊Laufzeitumgebung mit Interpreter und Graphic-Engine,
	- ◊ Debugger,
	- ◊Methoden-Bank (Statistikfunktionen).
- •R gibt es für die Betriebssysteme Unix, Linux, Windows, Mac.
- • Der Kern von R ist die computerinterpretierbare Sprache, welche die folgenden Konstrukte / Konzepte unterstützt
	- ◊ Verzweigungen,
	- ◊ Schleifen,
	- ◊Modularisierung ( $=$  Funktionen).

#### **Warum R?**

- R ist *Open Source* und kann daher kostenfrei genutzt werden.
- •Proprietäre Lösungen wie SPSS, Splus, etc. kosten Lizenzgebühren.
- • Aufgrund der permanente Weiterentwicklung durch die R-Community ist R nahe am "aktuellen Rand" der Forschung.
- • Erweiterbarkeit: In den Basispaketen nicht verfügbare Methoden können selber programmiert werden.

### **Download / Installation**

- •Aus dem Internet herunterladen von der Website http://www.r-project.org/.
- •Weiter geht's live ... :

#### **Grundlegende Konzepte (I)**

- R starten:
	- − rgui.exe
- R beenden:
- <sup>−</sup> q()
- Befehle aufrufen:
- <sup>−</sup> befehlsname(parameter)
- <sup>−</sup> z.B. help() oder demo()
- Zeilen, die mit # beginnen, sind Kommentare.

#### **Grundlegende Konzepte (II)**

- Variablen
	- Variablen sind Platzhalter für Daten.
	- Zuweisung: Variable <- Ausdruck
	- ◊ Bsp.: sieben <- 7 (sieben wird der Wert 7 zugewiesen)
	- −Variablen werden mit ihrer ersten Benutzung initialisiert.
- <sup>−</sup> Durch Eingabe des Variablennamens kann der Wert der Variablen auf der Konsole angezeigt werden.
	- $\Diamond$  Bsp.: sieben

[1] 7

−Mit ls() werden alle belegten Variablen angezeigt.

#### **Grundlegende Konzepte (III)**

- Variablen nehmen Daten auf.
- Die folgende Datentypen werden unterschieden:
	- − einfache Datentypen
		- ◊ Zahlen
		- ◊ Wahrheitswerte
		- ◊ Zeichenketten
	- komplexe Datentypen
	- ◊ Vektoren
	- ◊ Matrizen
	- ◊ Datensätze

#### **Grundlegende Konzepte (IV)**

- Zeichenkette:
	- −Eine Zeichenkette ist eine beliebige Folge von Ziffern, Buchstaben und andere Zeichen.
	- −Zeichenketten bildet man mit Hilfe doppelter Ausführungszeichen.
	- ◊ Bsp.: > Satz <- "Dies ist eine Zeichenkette!"
		- > Satz [1] "Dies ist eine Zeichenkette!"

#### **Grundlegende Konzepte (V)**

- Vektor:
	- −Ein eindimensionales Datenfeld (Array) gleichartiger Datenobjekte.
	- −Ein Vektor wird mit der Funktion  $c()$  oder dem Sequenzoperator: erzeugt.
	- ↑ Bsp.:  $> v < -c(1, 2, 4, 8, 16)$

```
> v[1] 1 2 4 8 16 
> s < -(1:10)> s
[1] 1 2 3 4 5 6 7 8 9 10
```
- Matrix:
	- −Ein zweidimensionales Datenfeld (Array) gleichartiger Datenobjekte.
	- − Eine Matrix wird durch zweidimensionale Anordnung eines Vektors erzeugt.
		- ◊ Bsp.: > m<-matrix(c(8,9,2,3,10,0),2,3)

> m $[1] [2] [3]$ [1,] 8 2 10 [2,] 9 3 0

- Datensatz:
	- − Verschiedene Datentypen in verschiedenen Spalten möglich.
	- −Die Spalten einzeln über Variablennamen ansprechbar.

#### **Grundlegende Konzepte (VI)**

• Grundrechenoperationen

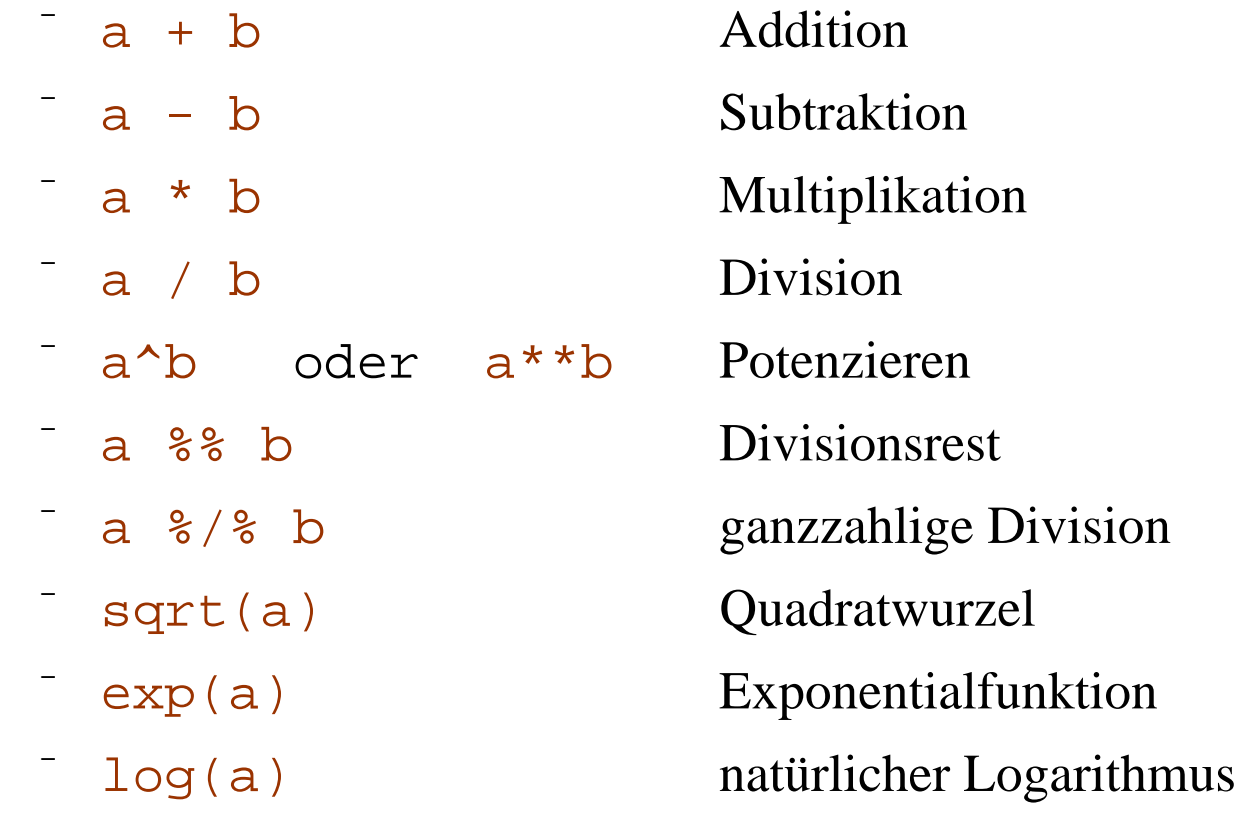

u.s.w.

◊

> sieben/2 [1] 3.5

> $> 2 \star v$ [1] 2 4 8 16 36

 $> 8+m$  $[1,1]$   $[2]$   $[3]$ [1,] 16 10 18 [2,] 17 11 8

 > exp(sieben) [1] 1096.633

 > sqrt(v) [1] 1.000000 1.414214 2.000000 2.828427 4.242641

#### **Grundlegende Konzepte (VII)**

- Vektoren- und Matrizenoperationen
	- eventuell später …
- Vergleichsoperationen

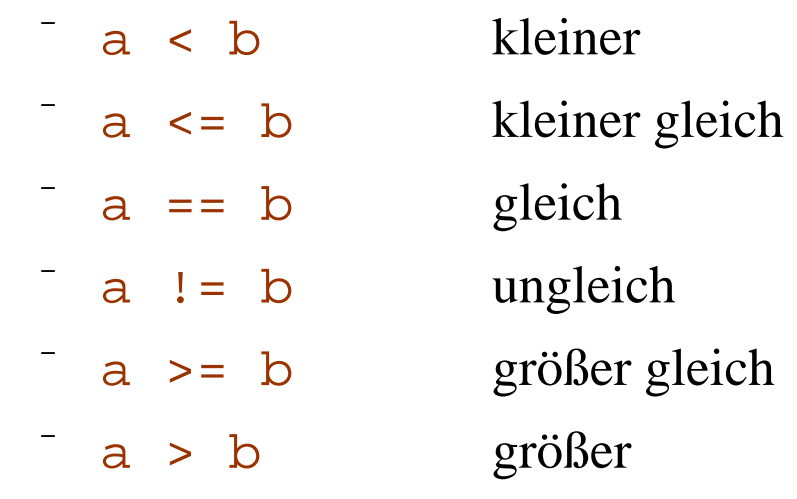

- ◊
- Bsp.: > sieben==6 [1] FALSE
	- $> 10$ [1] TRUE TRUE TRUE TRUE FALSE
	- $> 8! = m$  $[1,1]$   $[2]$   $[3]$ [1,] FALSE TRUE TRUE [2,] TRUE TRUE TRUE
	- > zk<-"Zeichenkette"
	- > zk=="Zeichenkette"
	- [1] TRUE
	- > zk=="ZEichenkette"
	- [1] FALSE

#### **Grundlegende Konzepte (VIII)**

• Zugriff auf Array-Teile:

 $\Diamond$  Bsp.:

 Bsp.: > v[1] Erstes Element des Vektors. [1] 1 > v[2:4] Elemente 2 – 4 des Vektors. [1] 2 4 8 > m[1,2] Element 1,2 der Matrix.  $[1]$  2 > m[1,] Erste Zeile der Matrix. [1] 8 2 10 > m[,2] Zweite Spalte der Matrix. [1] 2 3

#### **Grundlegende Konzepte (IX)**

- Daten aus Dateien laden:
	- Funktion scan liest Daten aus externer ASCII-Datei in einen Vektor.

```
◊ Bsp.: scan("benzinverbrauch.r")
```
- Funktion read.table liest Daten aus externer ASCII-Datei mit bereits spalten förmig vorformatierten Daten in einen *Data Frame*.
	- $\Diamond$   $\rm Bsp.:$  read.table("pkw.r",header=TRUE)
- Funktion read.csv2 liest Daten aus externer EXCEL-CSV-Datei in *Data Frame*. *Data Frame.* (CSV = comma separated values)

 $\lozenge$  Bsp.:

```
 read.csv2 ("mietspiegel99.csv",header=TRUE)
```
**Weiter geht es mit** 

### **Rainer Schlittgen, Statistische Auswertungen mit R**